#### **Improving Knowledge Management through a Social Intranet** 22nd Intranets for Corporate Communication

by Jayson Peltzer http://www.jaysonpeltzer.com @jaysonpeltzer

#### AGENDA

A) Introducing individual Wikis and evolving to a social intranet

- **B)** Selecting a provider and Web tools that suit your needs
- **C)** Benefits of a social intranet
- **D)** Ensuring quality control through oversight

#### KNOWLEDGE MANAGEMENT

*...strategies and practices used in an organization to identify, create, represent, distribute, and enable adoption of insights and experiences.*

*Wikipedia.org*

## INSIGHTS and EXPERIENCES...

- . It's personal and unique to the situation
- Do not confuse it with Information Management
- **Knowledge happens**
- Timely capture makes organizations **successful**

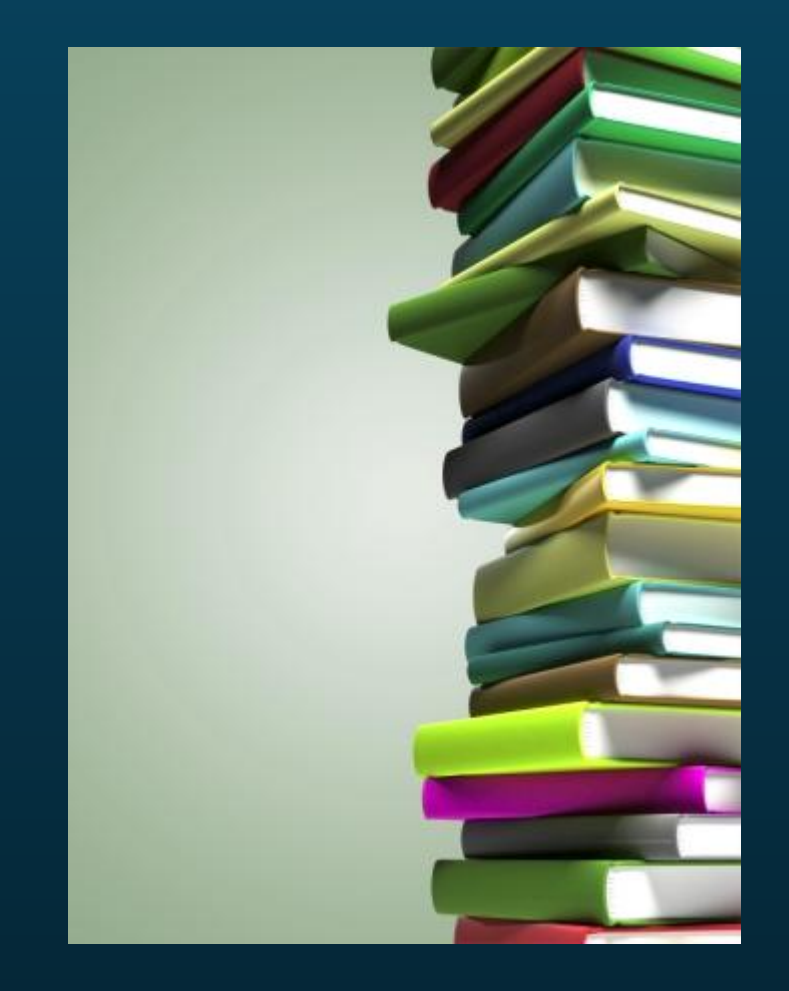

#### CAPTURING KNOWLEDGE

- Through meeting minutes :(
- Through lessons learned :(
- Through formal documents...

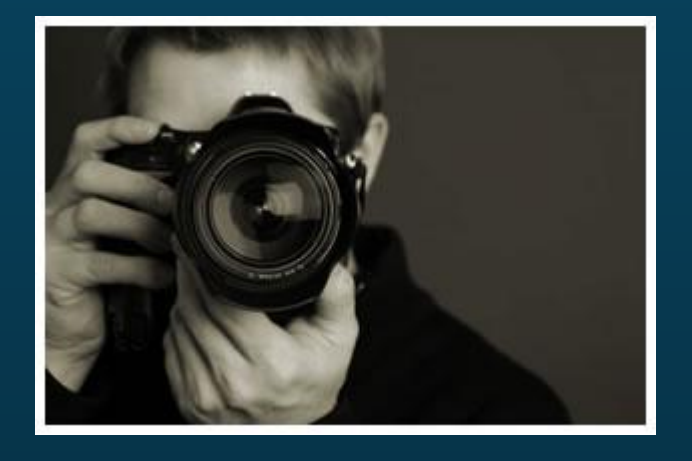

They all work, but are far from ideal

• It needs to be captured in **real-time** and in its **raw state**

## WHY DO IT?

- For success
- **.** An organization succeeds through its people

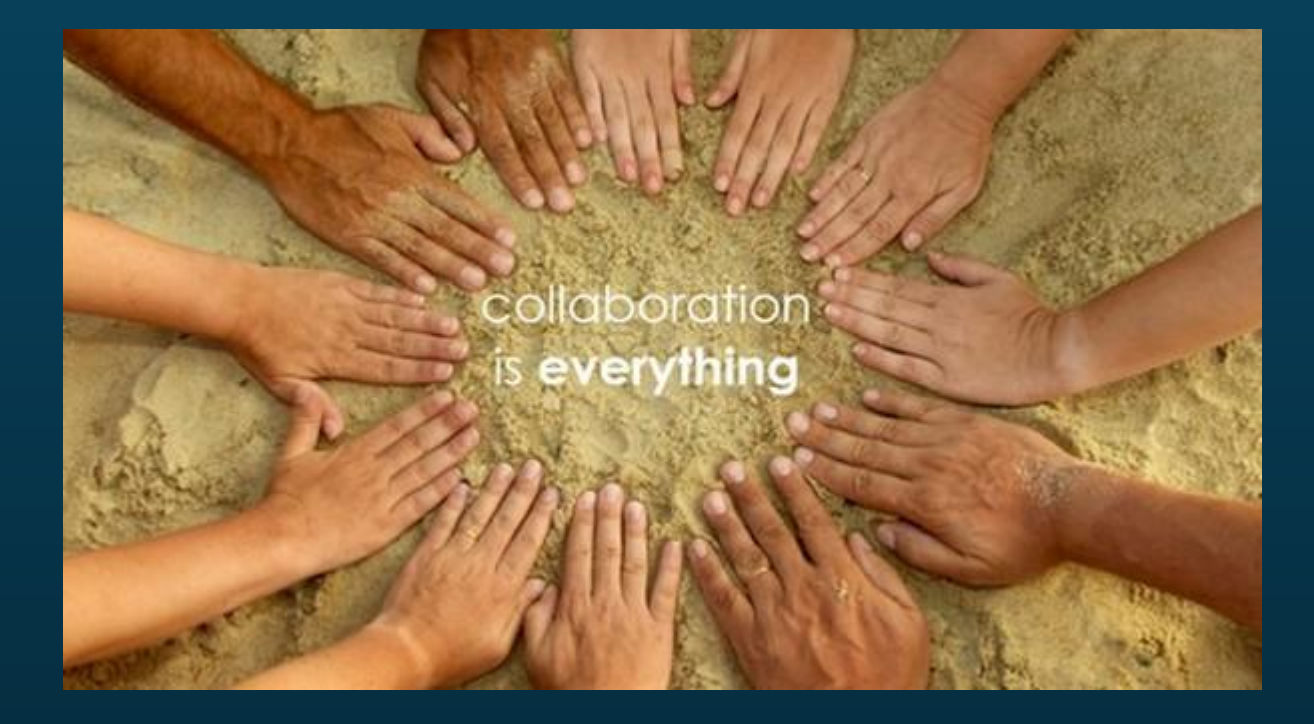

 People succeed by working together ...

by collaborating

Your Intranet web is the **knowledge management**  tool of the **present** and **future**.

#### **A)** INTRODUCING INDIVIDUAL WIKIS AND EVOLVING TO A SOCIAL INTRANET

#### WEB 2.0

#### Allows users to **interact and collaborate** with each other in a social media dialogue as creators of **user-generated content** in a virtual

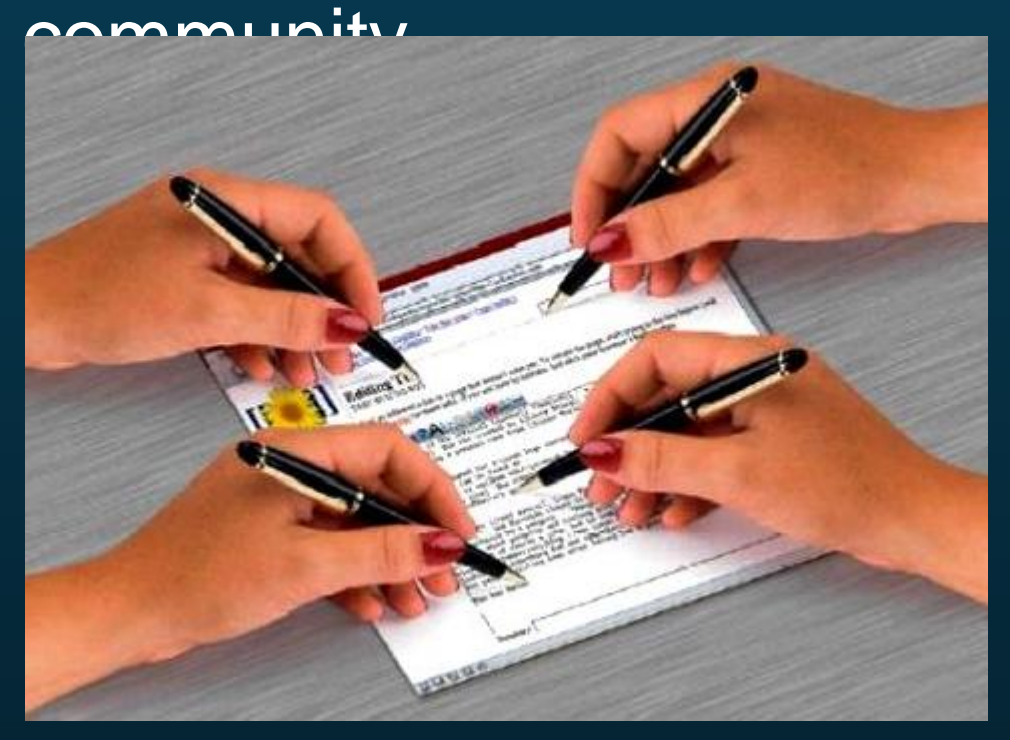

#### **Examples**:

9 folksonomiessocial networking sites blogs, wikis video sharing sites web applications mashups

## THE WIKI

(latest I earliest) View (newer 50) (older 50) (20 I 50 I 100 I 250 I 500) For any version listed below, click on its date to view it. For more help, see Help:Page history and Help:Edit s External tools: Revision history statistics & Revision history search & Page view statistics & (cur) = difference from current version, (prev) = difference from preceding version,  $m =$  minor edit,  $\rightarrow$  = section Compare selected versions <sup>0</sup> 01:57, 25 March 2009 Funghettaboutit (talk I contribs) (8,284 bytes) (I jut donlt see (cur) (prev) ä formatting info, bread and butter stuff; this is not that type of material)  $\equiv$  (cur) (prev)  $\bigcirc$ 00:18, 25 March 2009 LobStoR (talk I contribs) (8,400 bytes) (added level 0 section  $\equiv$  (cur) (prev)  $\bigcirc$ 17:21, 2 March 2009 Fuhghettaboutit (talk I contribs) (8,284 bytes) (One capitalizati page)  $\equiv$  (cur) (prev)  $\cup$ 19:18, 26 February 2009 Nepomucena (talk I contribs) (7,956 bytes) (de-interwiki)  $=$  (cur) (prev)  $\bigcirc$ 09:59, 26 February 2009 Hu (talk I contribs) (7,928 bytes) (\* The Wikipedia Manual

#### WIKI-style INTRANET

- A read/write Intranet website
- Controlled by role-based access and permissions
- Generally done through a CMS:

**Content Management System**

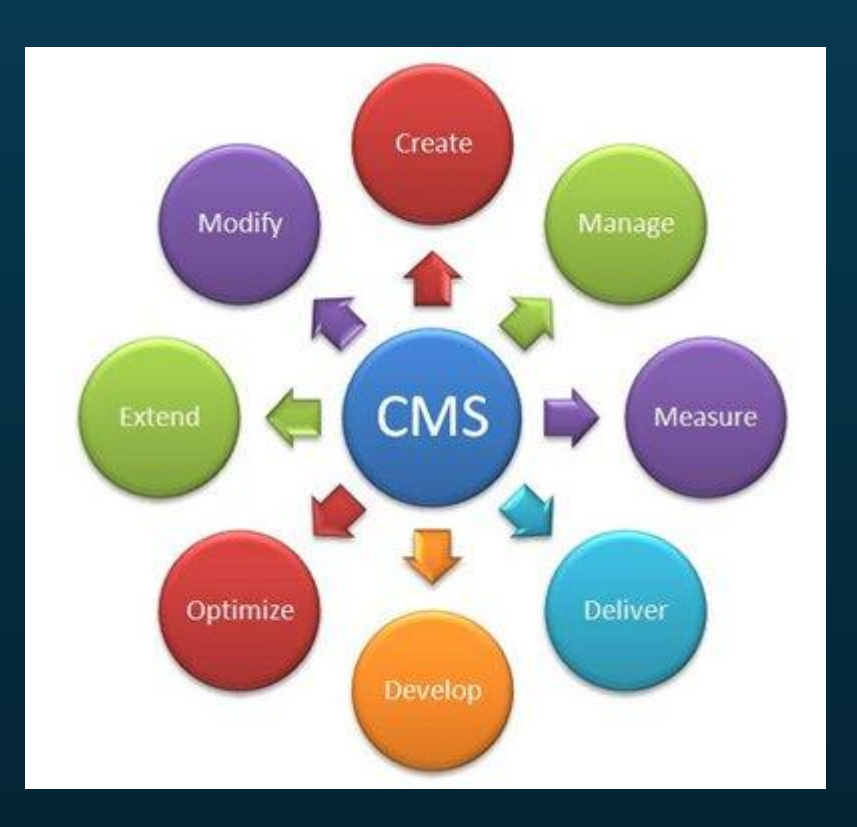

#### SOCIAL INTRANET

Web 2.0 **is** the social web

*"Websites and software designed to support and foster social interaction."*

... **you** need to **build** this into your Intranet ...

**collaboration**

#### ROAD TO COLLABORATION

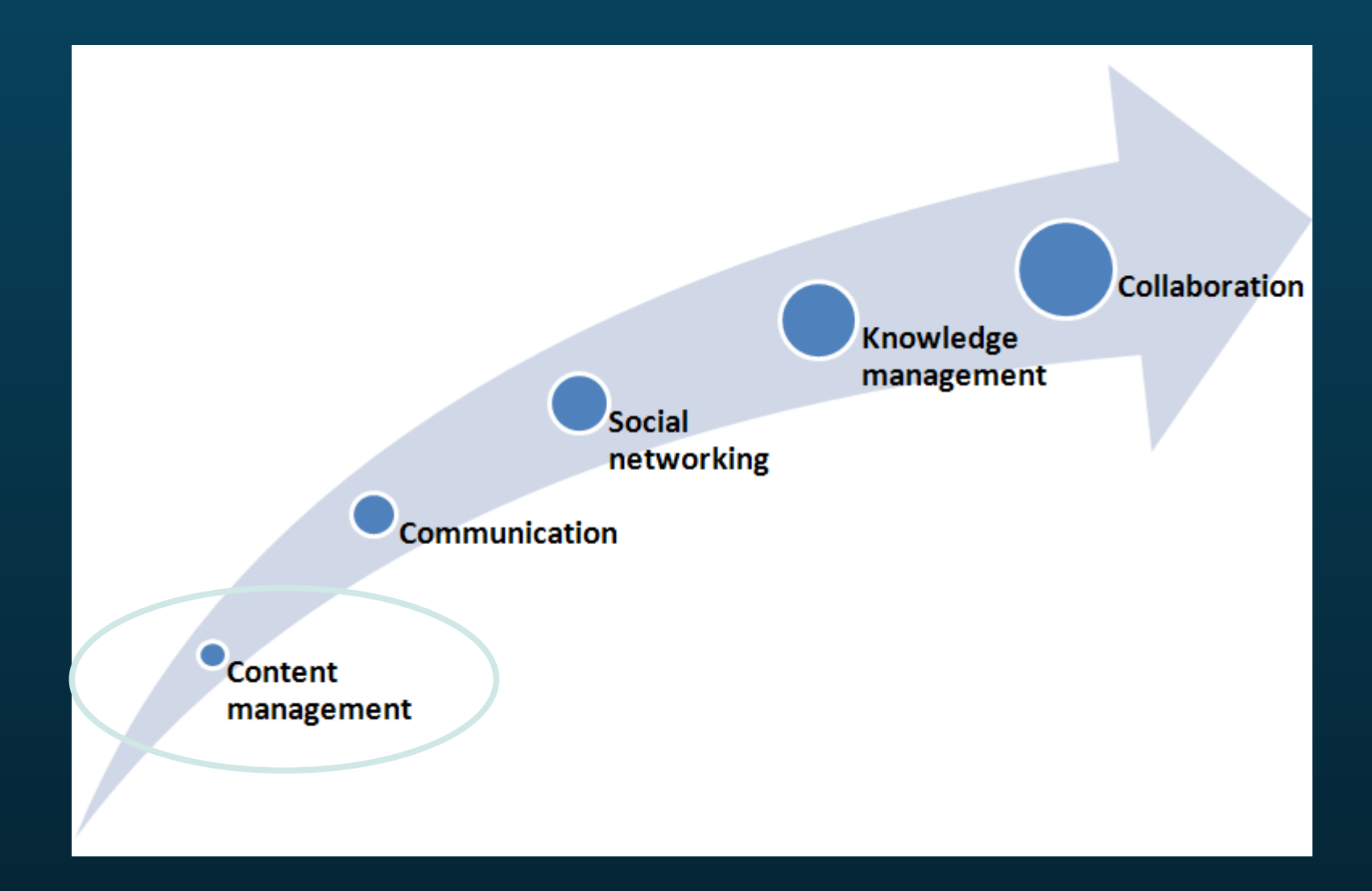

#### STEP 1: CONTENT MANAGEMENT

- 1.1 Define information architecture
- 1.2 Setup content accountability
- 1.3 Foster a publishing community
- 1.4 Leverage dynamic content
	- Teaser lists, tables, slide shows, taxonomies, and more!
- 1.5 Aggregate and mash up content

#### 1.1 INFORMATION ARCHITECTURE

#### Set up content types:

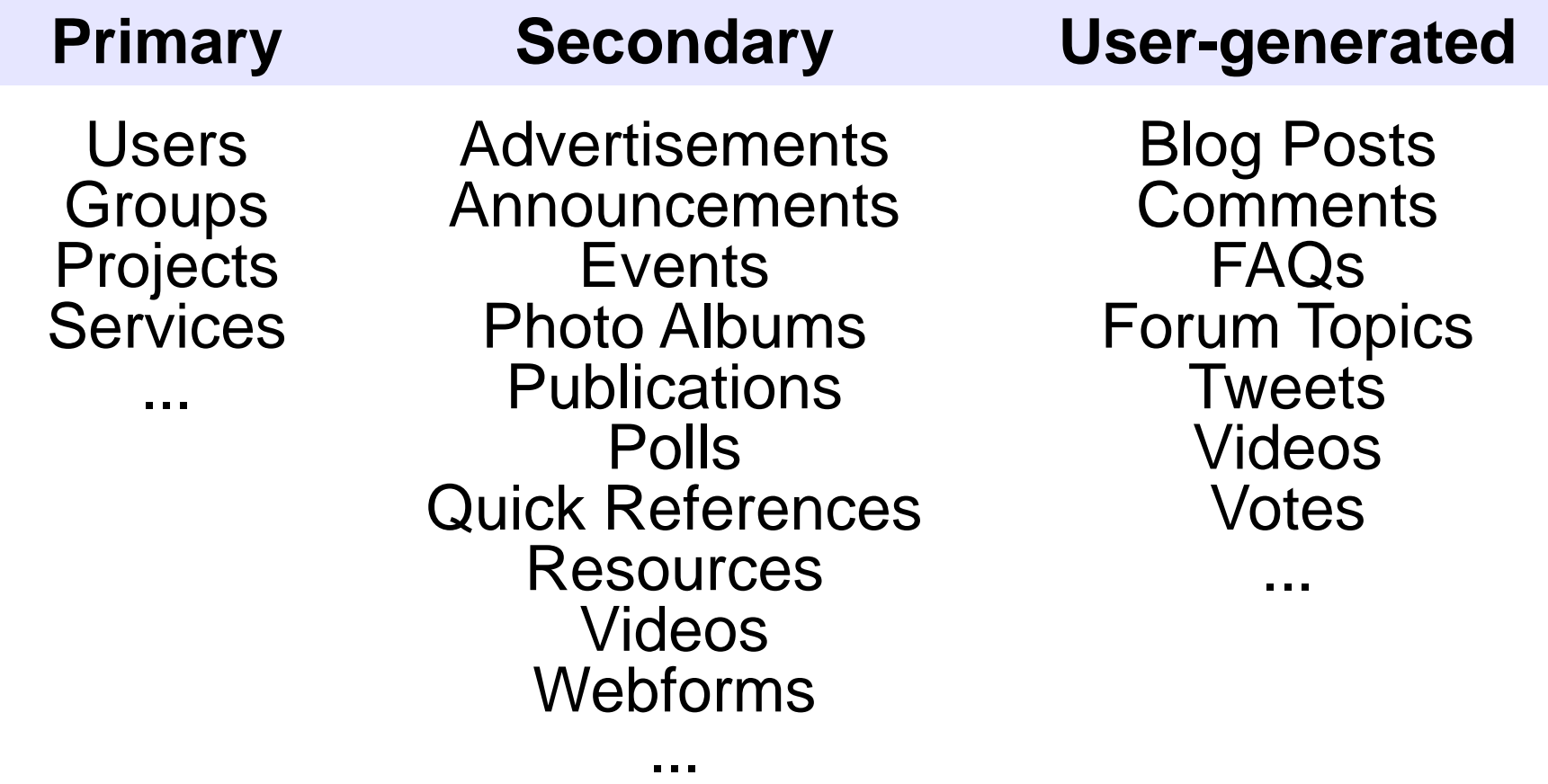

## 1.2 CONTENT ACCOUNTABILITY

- . Prevent anonymous content publishing
- Create and assign roles
	- Publishers, Editors, Stewards
- Training required for extra permissions
- Enforce mandatory fields
- Approval work flows (example: translation)

#### 1.3 PUBLISHER COMMUNITY

- Train as many as you can
- Promote teamwork and dialogue
- Advise, suggest, lead by example
- Let content creation flow
- Put management in charge

## 1.4 DYNAMIC CONTENT

- Content is stored in a database
- It's all query-able

 Fetch content from the database and present it to the user as lists, posts, galleries, tables, maps, graphs, menu items, blocks, reports, forum posts etc.

The possibilities are endless

#### E.g., **DYNAMIC** LISTS

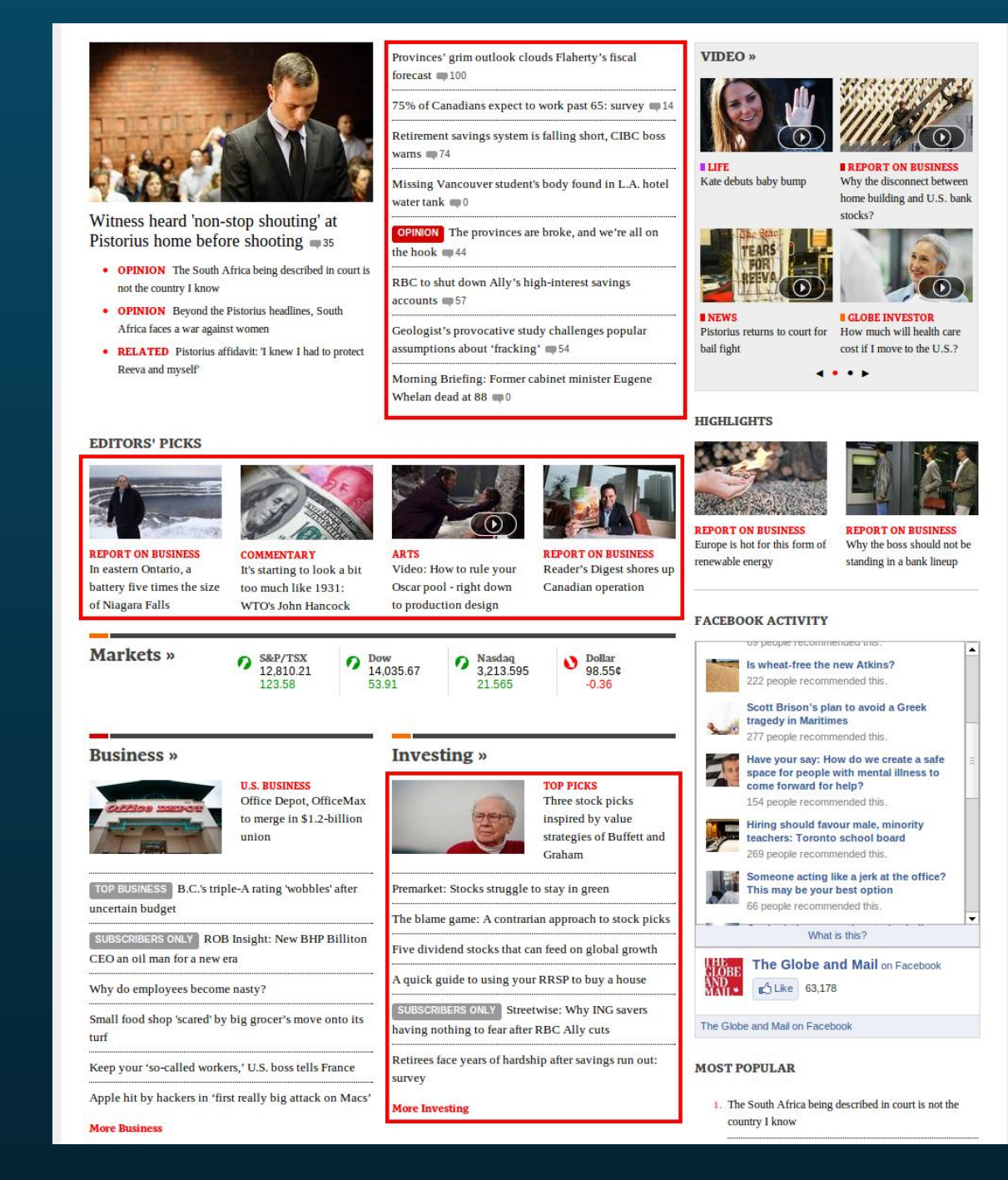

## E.g., TAG CLOUD

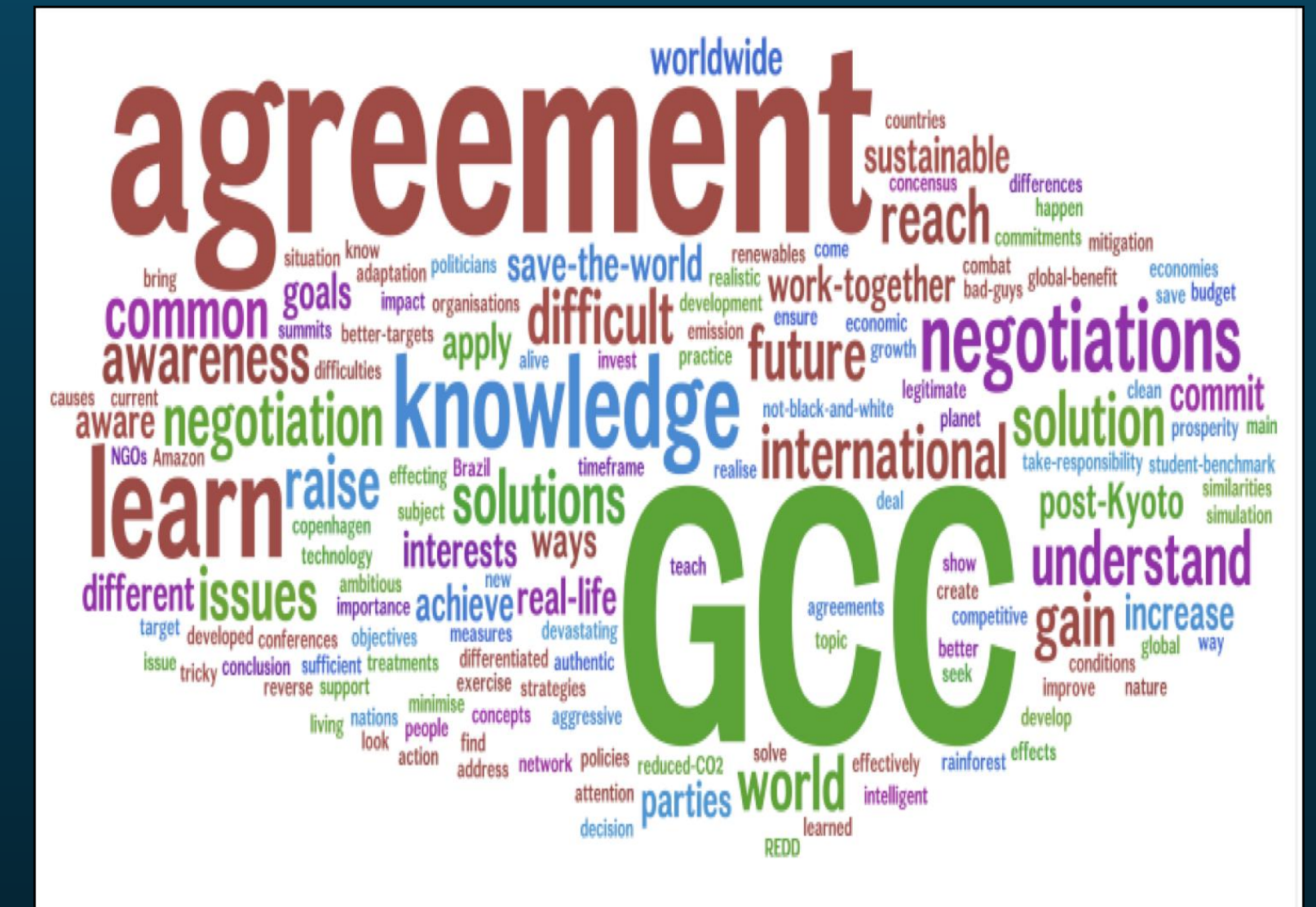

#### 1.5 MASHUPS

"A web page that uses and combines data, presentation or functionality from two or more sources to create new experiences."

User perspective: Different degrees of content/application integration

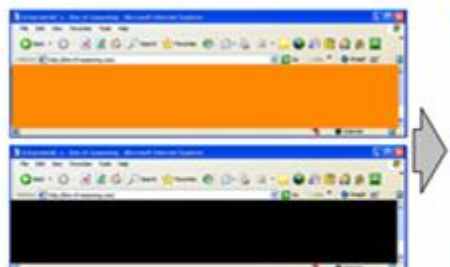

Separated windows: Two different websites/systems/files in two windows on one screen

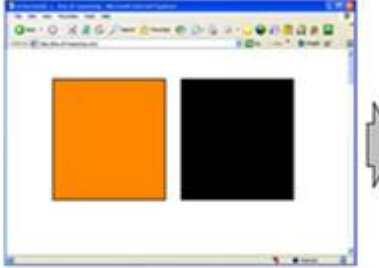

Portal style: Content/functionality of two websites/systems/files in two separated blocks in one window

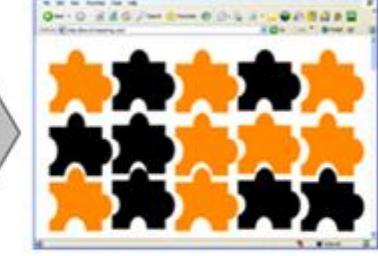

Mashup: Content/functionality of two websites/systems/files mashed together in one window

## E.g., MASHUP

UJ MyWiki: DemolMS/NationalTractorCo - Mozilla Firefox: IBM Edition.

**IMS feed Inventory and branch locations** 

Elle Edit yew Go Bookmarks Yahoo! Tools Help

#### $N_{\rm R}^{\rm T}$ C National Tractor Compare

#### .<br>Profile and the second state of the contract of the second state of the second state of the second state of th

ie following stores have this item in stock. Select a store below to e more information.

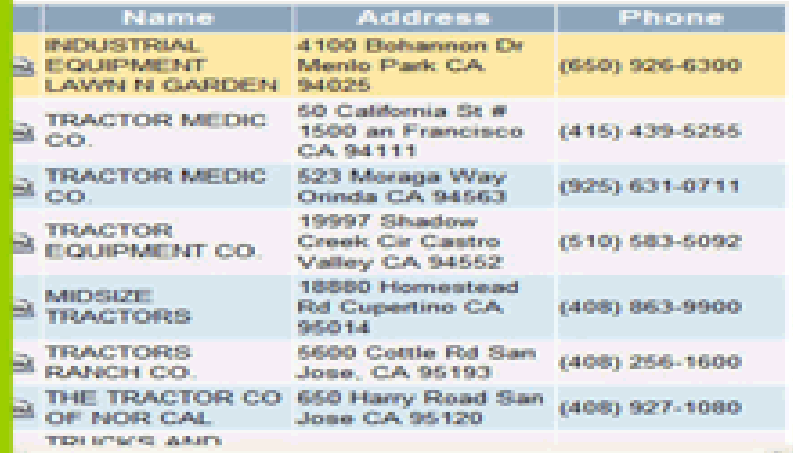

#### **NDUSTRIAL EQUIPMENT LAWN N SARDEN**

100 Bohannon Dr Menlo Park CA 94025 50) 926-6300 Iturl@somewhere.com

Other web feed

Quantitu

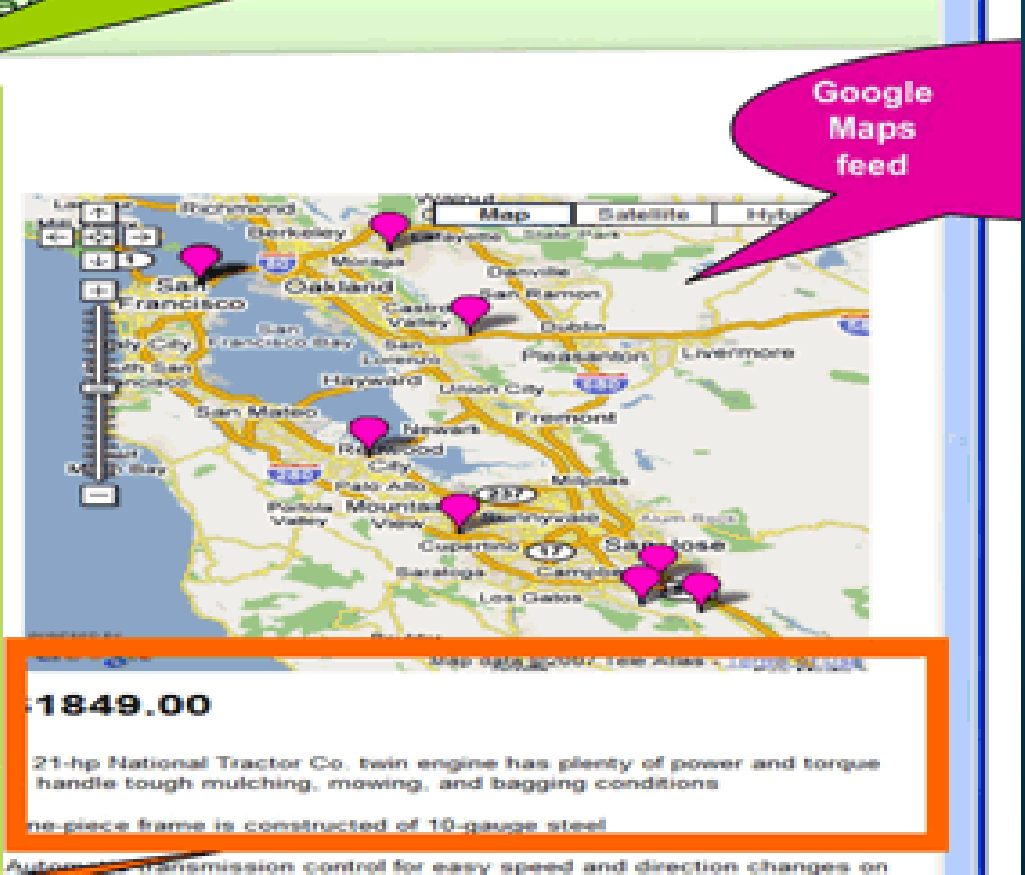

**Children** 

#### ROAD TO COLLABORATION

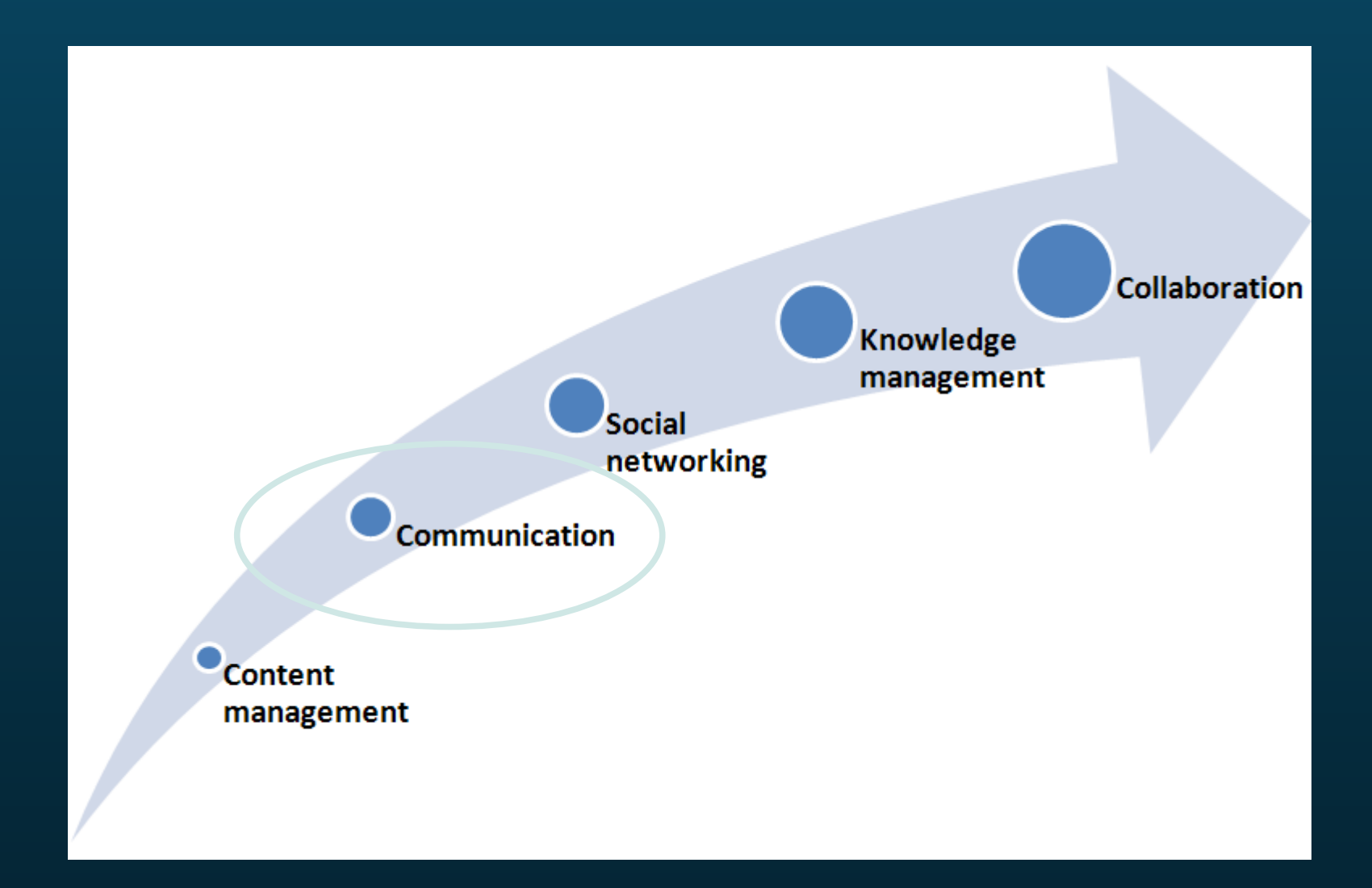

#### STEP 2: COMMUNICATION

 Up-to-date and rich content is now available 2.1 Create a two-way dialogue 2.2 Steer the conversation 2.3 Provide options

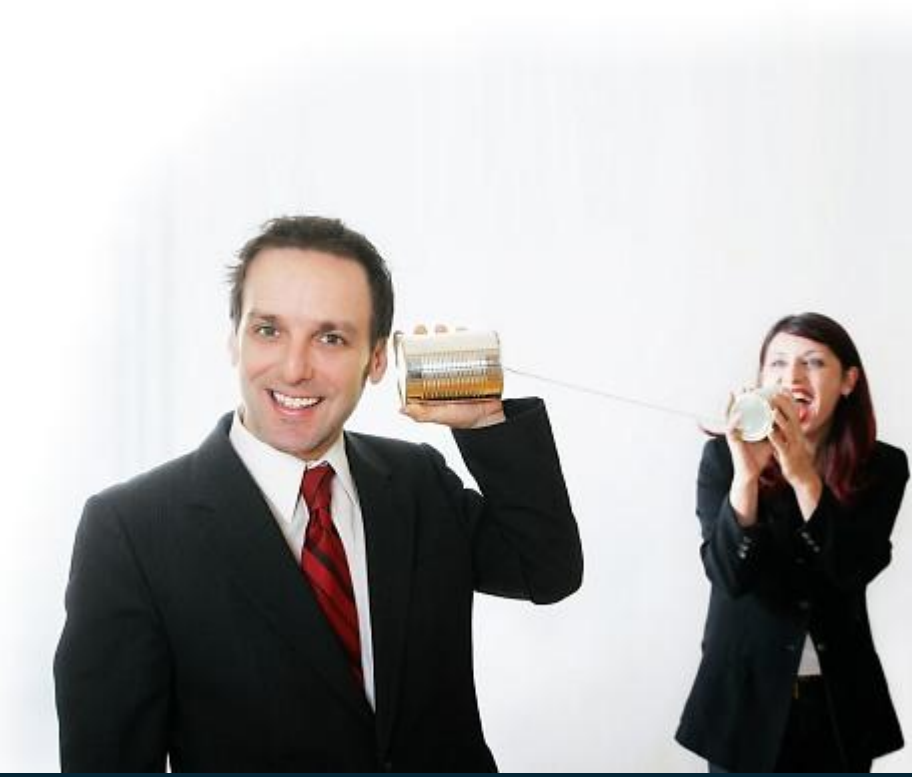

#### 2.1 TWO-WAY DIALOGUE

- Communication is two-way
- User-generated content needs its place

Comments ... Blog posts ... FAQs ... Forum topics ... Tweets ... Videos ... Voting ...

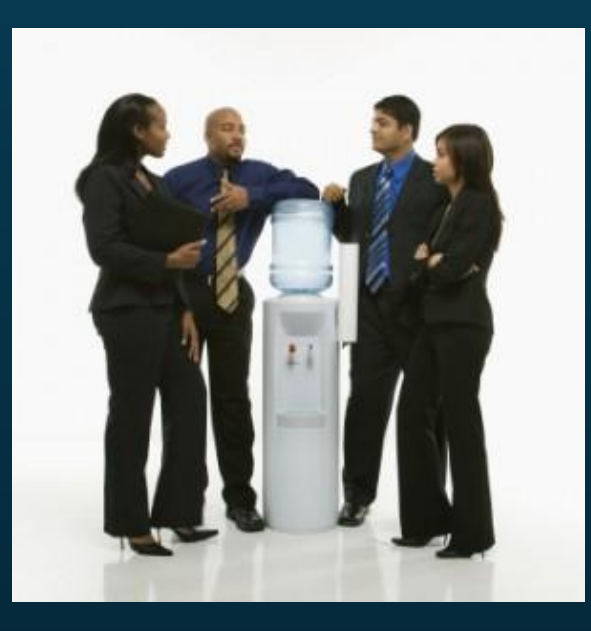

Respond and participate

#### 2.2 STEER CONVERSATION

- Don't control it, guide it
- Inject your corporate messages
	- Do it in a way to spark positive discussion
- Embrace user feedback
- Promote popular user-generated posts
- We can all take the wheel:

Communications department Content publishers + management team End users

#### 2.3 PROVIDE CHOICE

- Everyone is different
- Multiple generations
- Varying comfort levels with technology with online social dialogue

 Forums, Tweets, Blogs, Comments, Voting, RSS feeds, Videos

#### ROAD TO COLLABORATION

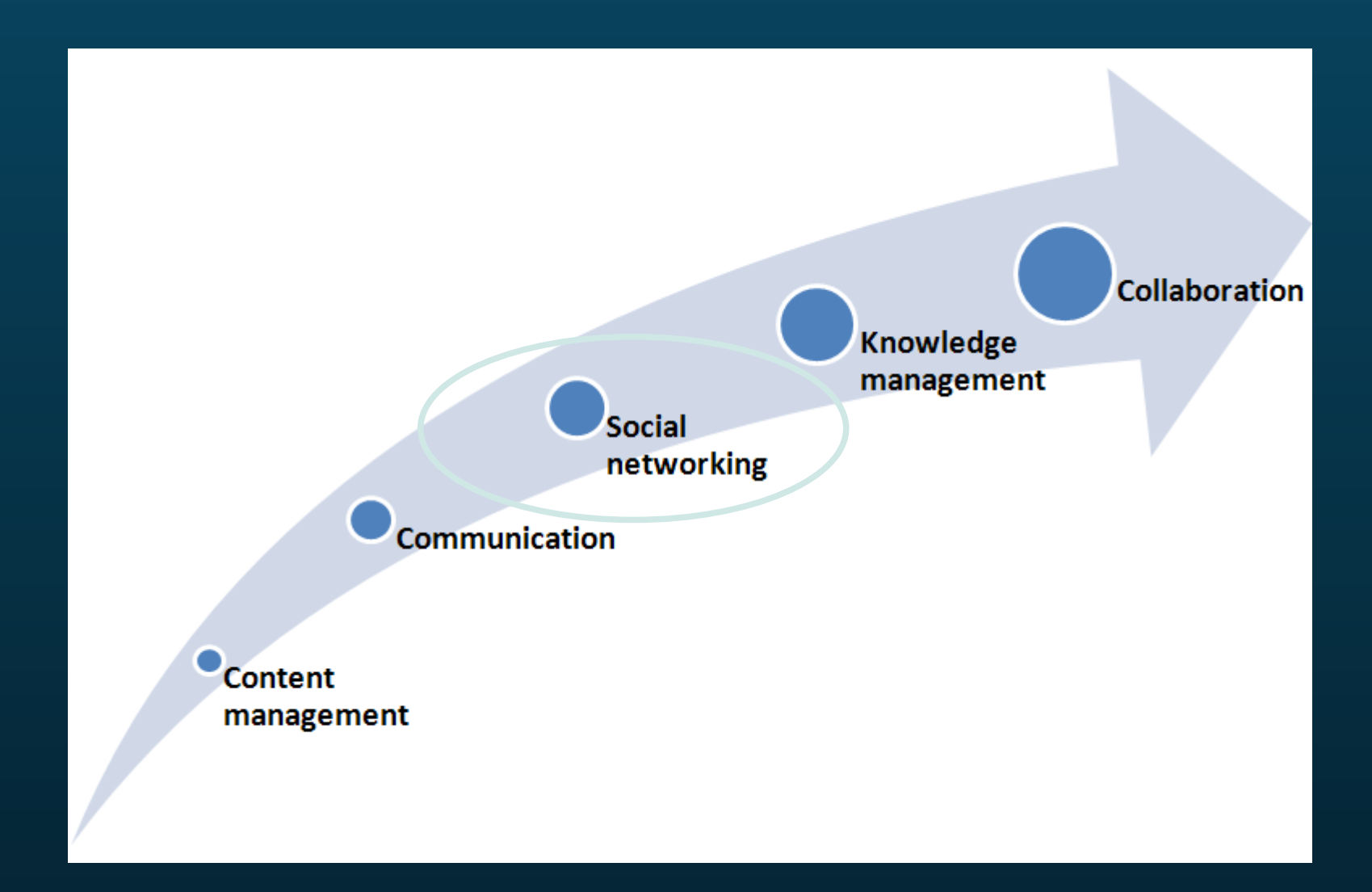

#### STEP 3: SOCIAL NETWORKING

- More people now involved in the conversation
- Curiosity takes over...
	- Who is that? Why did he post that? Maybe she can help me?
- People will want to get to know each other

3.1 Set up an extensive user profile 3.2 Launch it and promote its usage 3.3 Build on it

#### 3.1 USER PROFILE

- Model it after Linked IN
- Don't be afraid to create fields
- Experiment, see what works and what doesn't
- Allow avatars
- **Skills** and **Hobbies** are good places to start

#### 3.2 PROMOTE SOCIAL NETWORKING

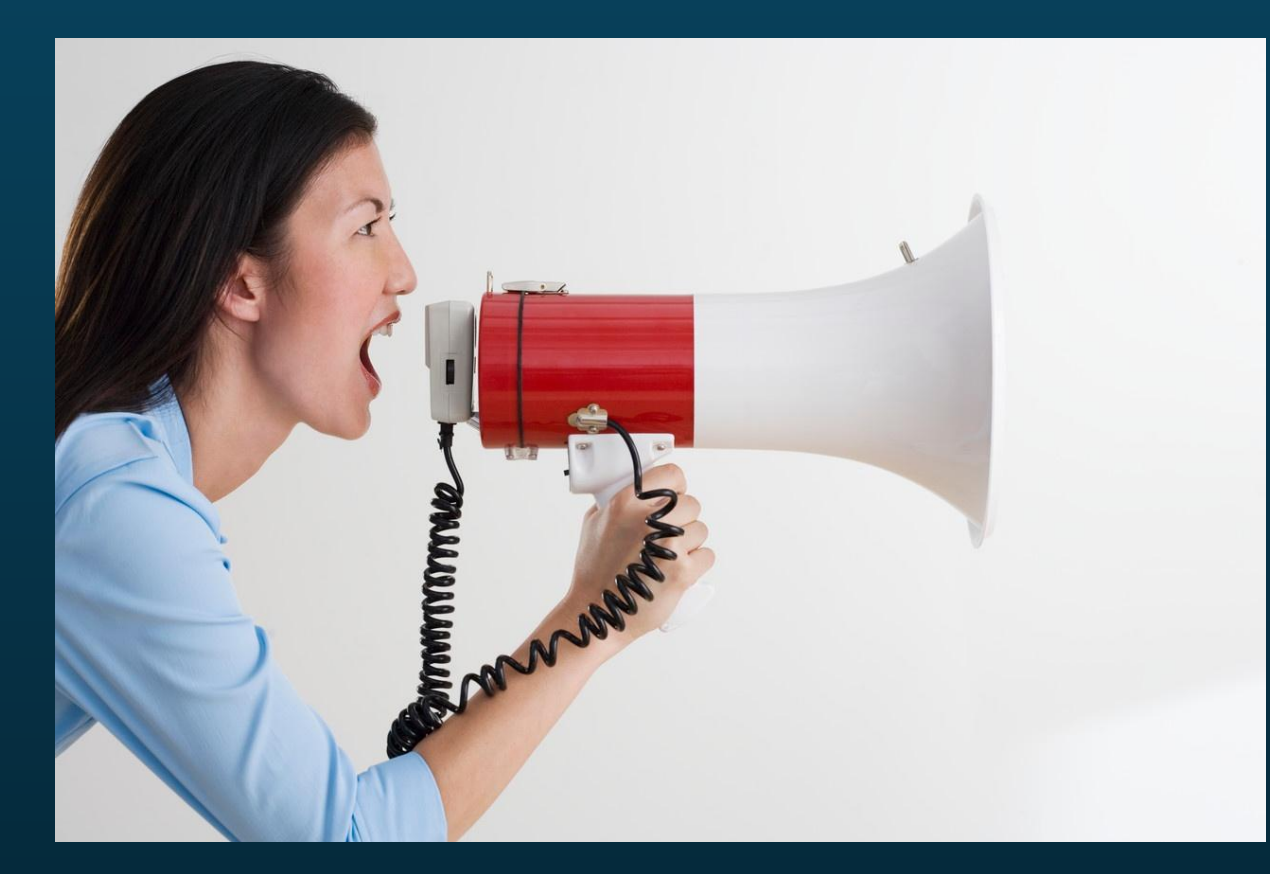

Announce it Encourage it's use Don't be afraid

#### Time wasters will **always** find a way.

## 3.3 BUILD ON PROFILES

- Enable users to identify buddies/friends/colleagues
- Build an FAQ ecosystem!
- Automate mentoring!
- Use user badge system to push desired behaviours!
- Promote top users pride is a huge motivator!
- Expose dynamic filterable lists based on user skills!
- Allow favourites to offer social bookmarking service!
- Hyperlink skills and hobbies into community spaces!

#### ROAD TO COLLABORATION

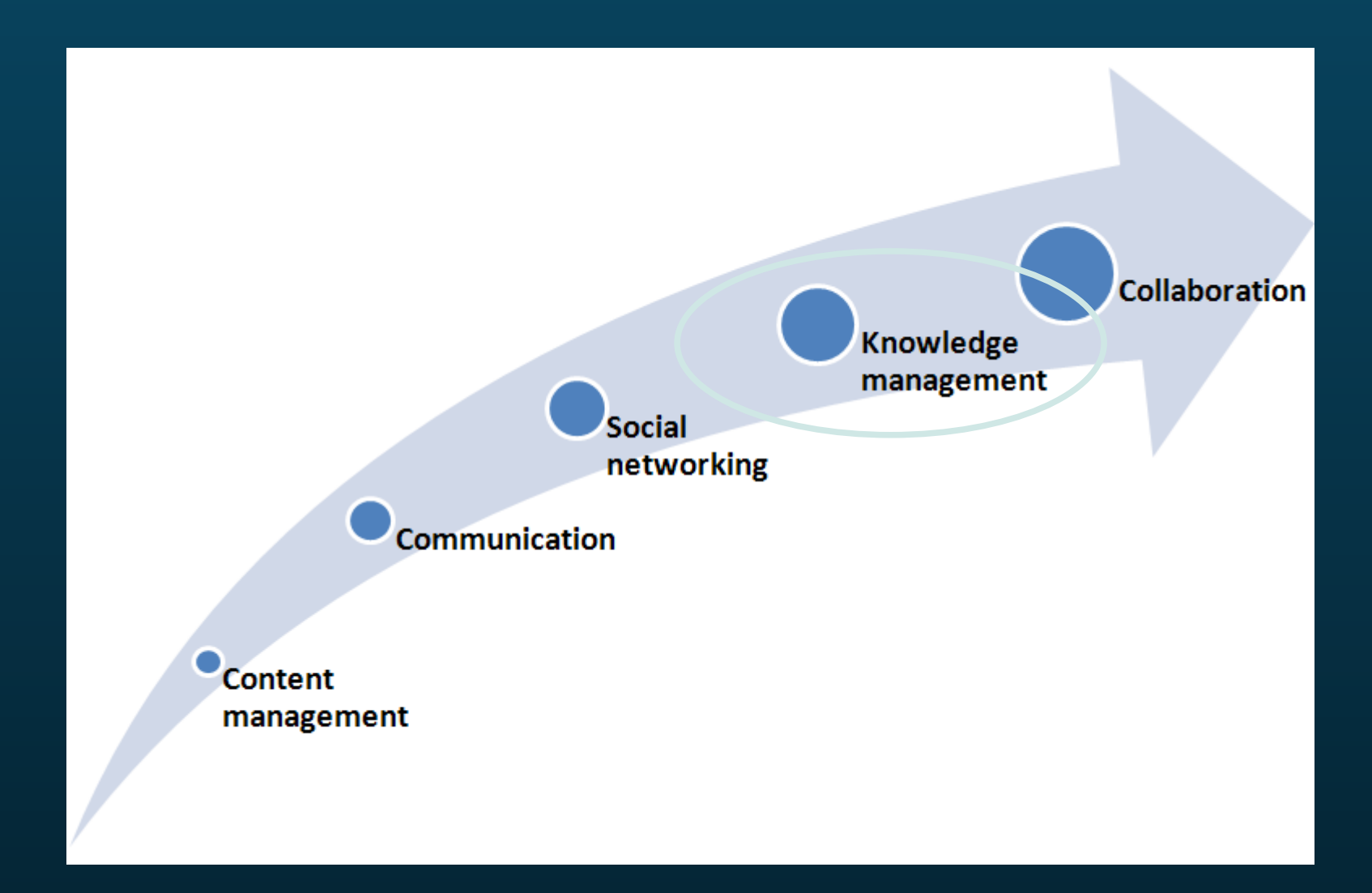

#### STEP 4: KNOWLEDGE MANAGEMENT

#### **Explicit Knowledge**

#### **Tacit Knowledge:**

- Perceptual skills
- Workarounds
- **Pattern matching**
- Mental models

#### STEP 4: KNOWLEDGE MANAGEMENT

- By participating in the online discussion, users discover and identify tacit knowledge in other users
- This is the goal
- . For the expertise that lies within to be utilized to its maximum potential
- 4.1 Allow its discovery
- 4.2 Identify it
- 4.3 Expose it

#### 4.1 KNOWLEDGE **DISCOVERY**

- Provide users with a great search engine
- Widen the search index
- Capture analytics
- Use best bets
- Capture metadata. Lots!
- Empower users with content Rubix cubes

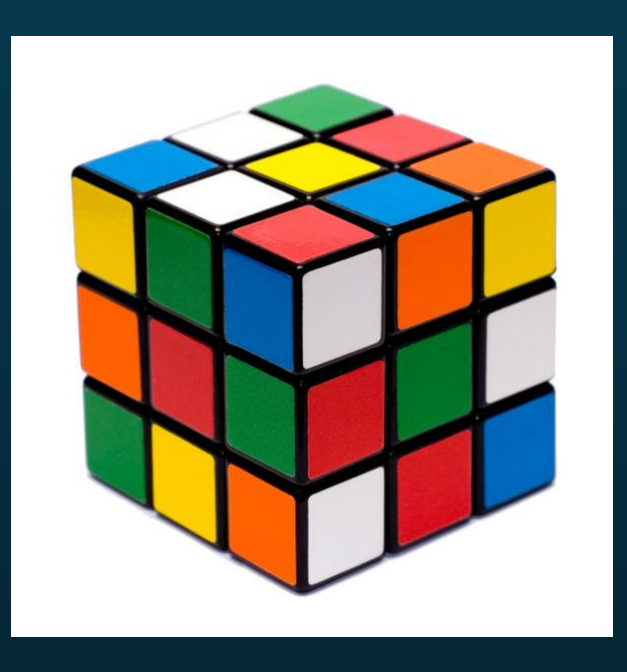

## E.g., GUIDED NAVIGATION

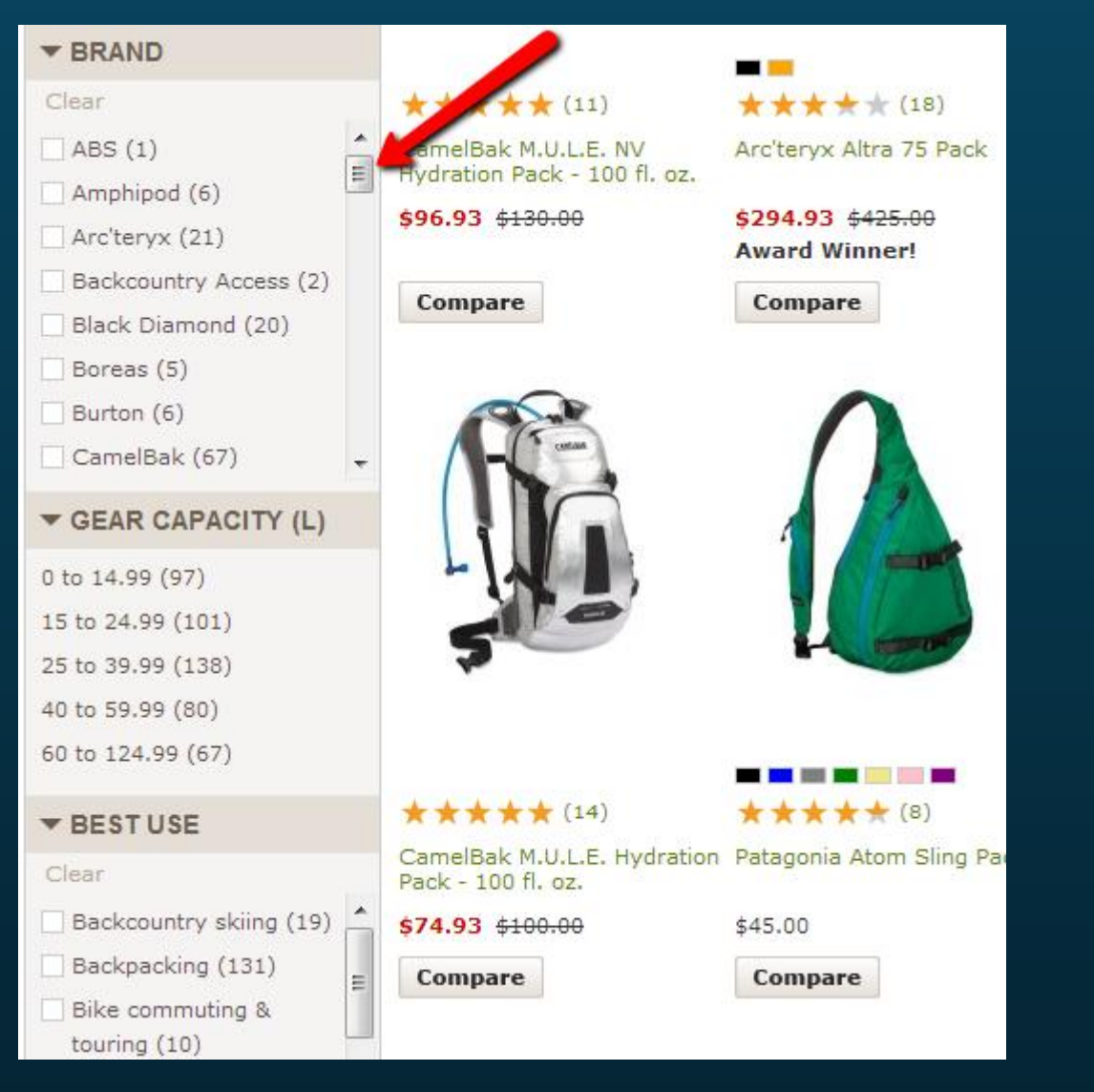

#### E.g., EXPOSED FILTERS

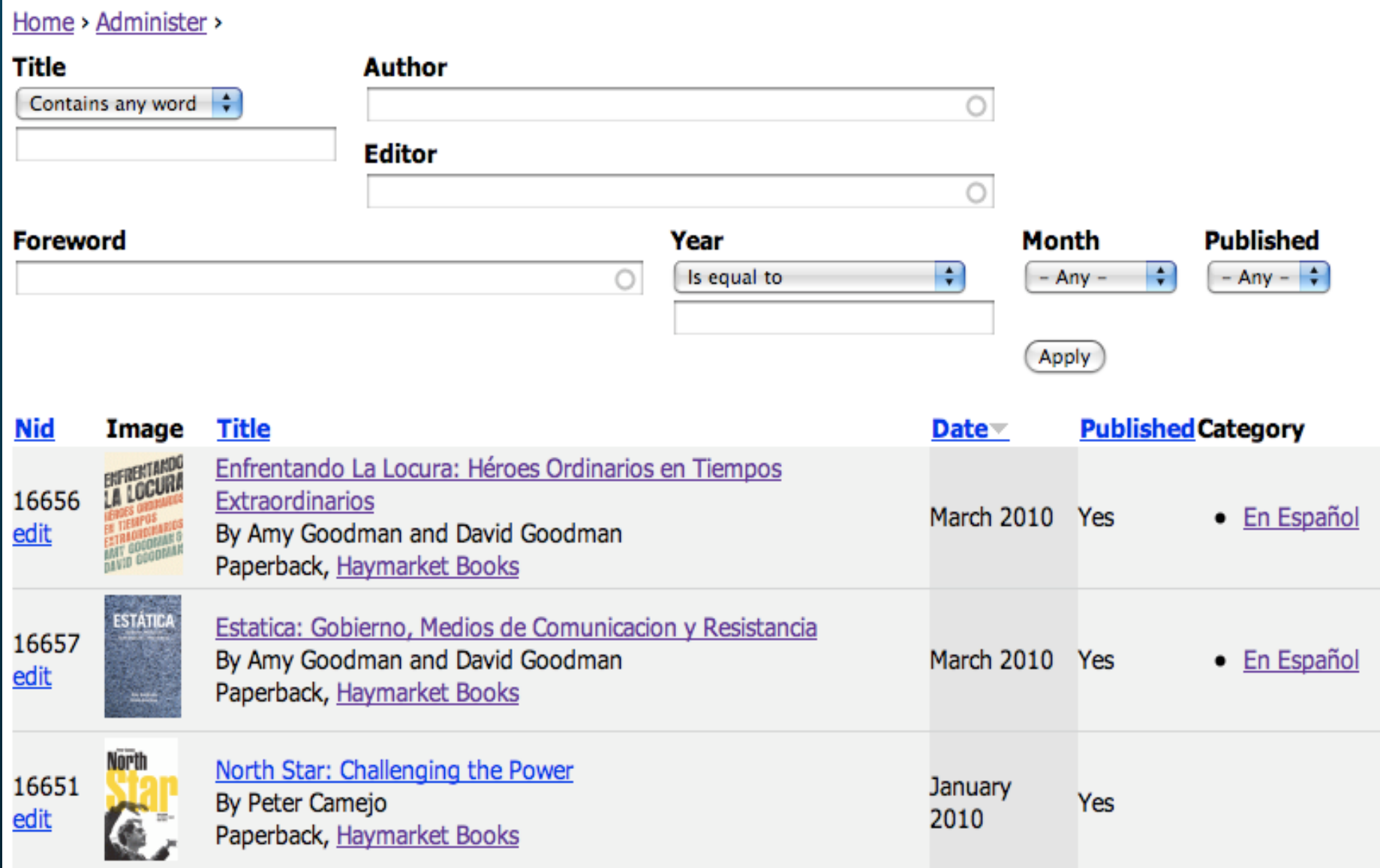

## 4.2 KNOWLEDGE SPOTTING

39

- **Go where the people are**
- **Find where its happening**
- **Look at comments/votes**
- **Users will flag it**
	- **Leverage analytics**
- **Ongoing**

## 4.3 KNOWLEDGE SHARING

- Create new dynamic views when **gaps** are found
- Expose **data** points (hits, votes, # comments)
- Push user-generated content to **front pages**
- Have articles or announcements **written**

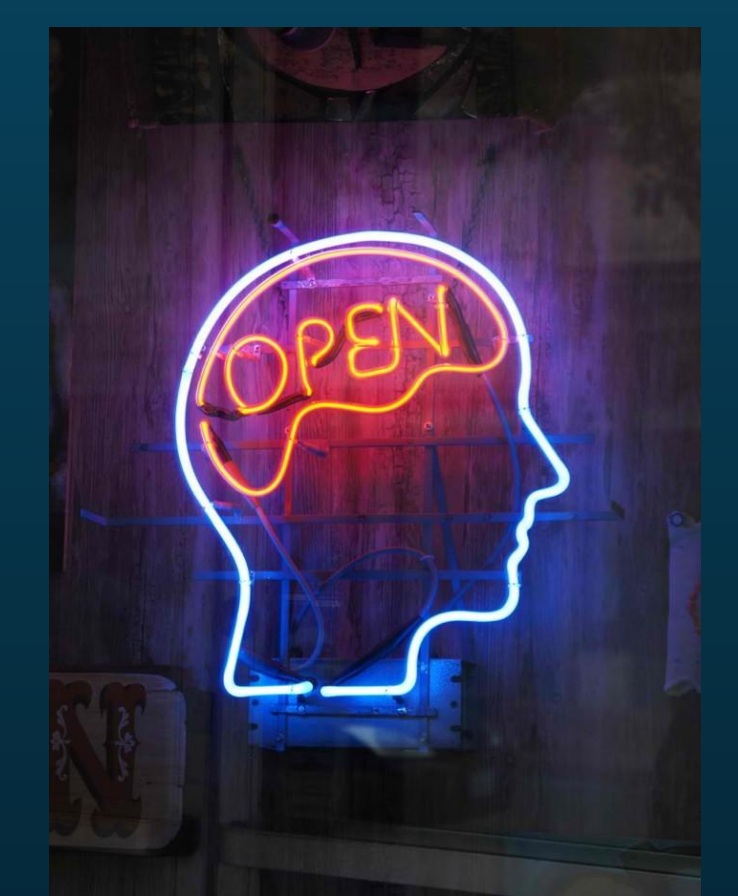

Be creative and open minded

#### ROAD TO COLLABORATION

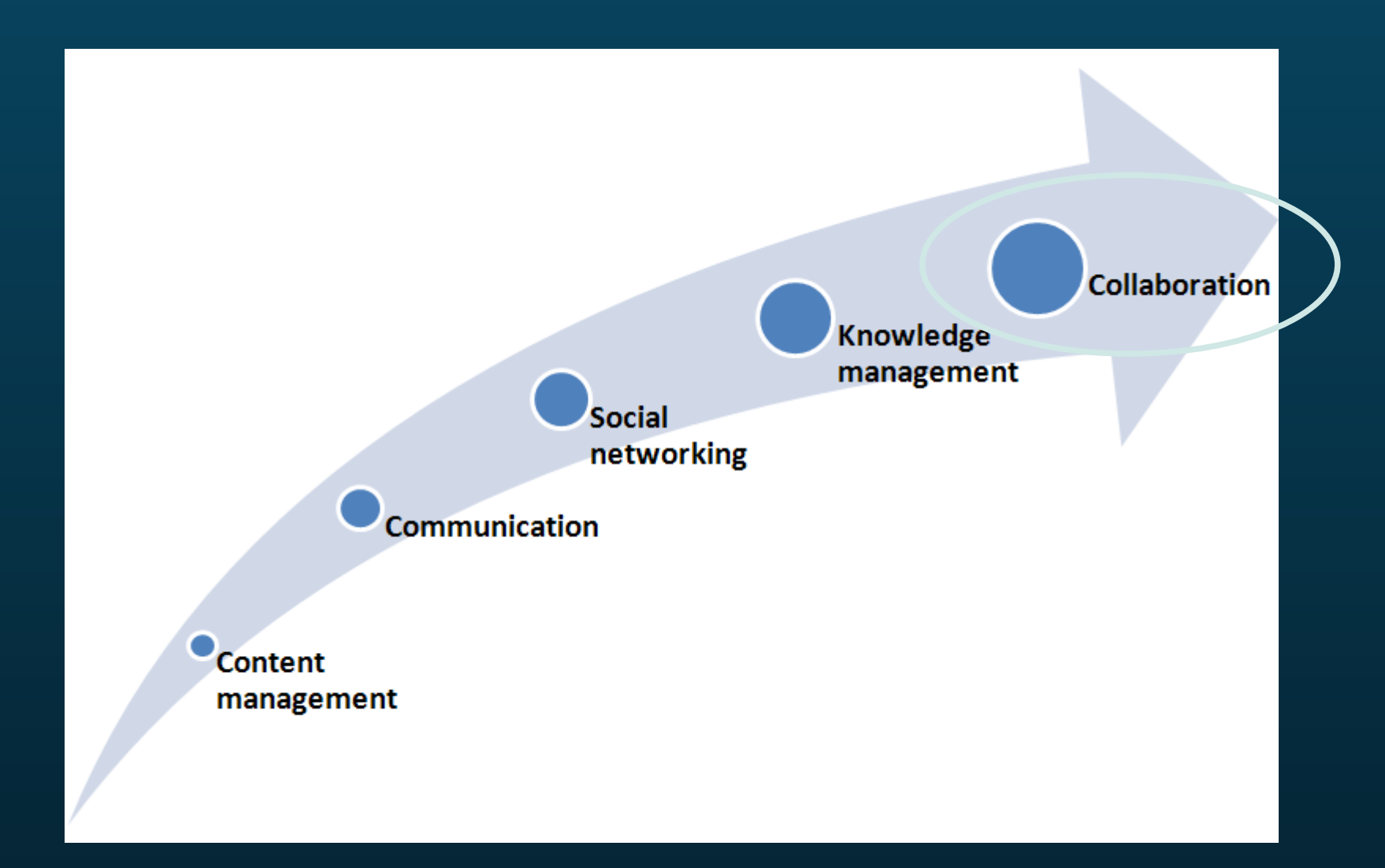

#### STEP 5: COLLABORATION

- You've made it.
- Connections are happening
- Knowledge is being shared

5.1 Let it happen 5.2 More tools can help 5.3 Enable collaboration spaces

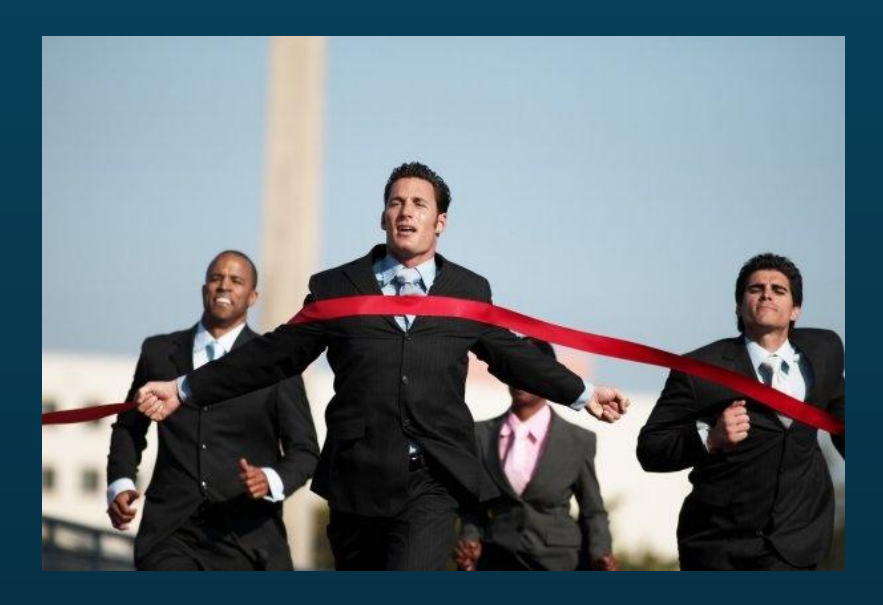

#### 5.1 OPEN COLLABORATION

- Users will naturally engage in activities to produce something
- Open collaboration is:
	- **Egalitarian**
	- **Meritocratic**
	- **Self-organizing**

### 5.2 COLLABORATION TOOLS

- Chat or instant messaging
- White-boarding
- File sharing
- Video/teleconferencing
- Electronic document management systems
	- shared folders and shared authoring
- Wikis
- and more...

#### 5.3 COLLABORATION SPACES

- Expand and enrich topics of interest (COIs)
- Improve tradecraft
- Solidify teams
- Public, controlled, or private
- Can have own features and functionality

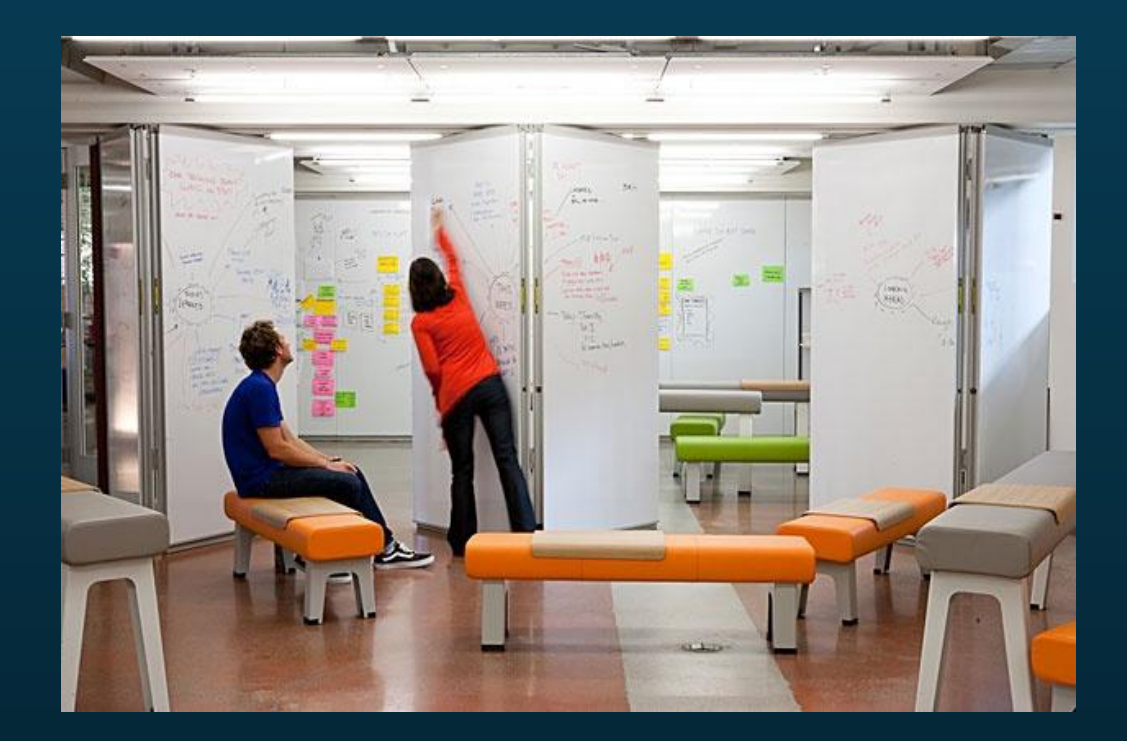

## **B**) SELECTING A PROVIDER AND WEB TOOLS THAT SUIT YOUR NEEDS

#### THE LANDSCAPE

#### The Real Story Group (formerly CMS Watch)

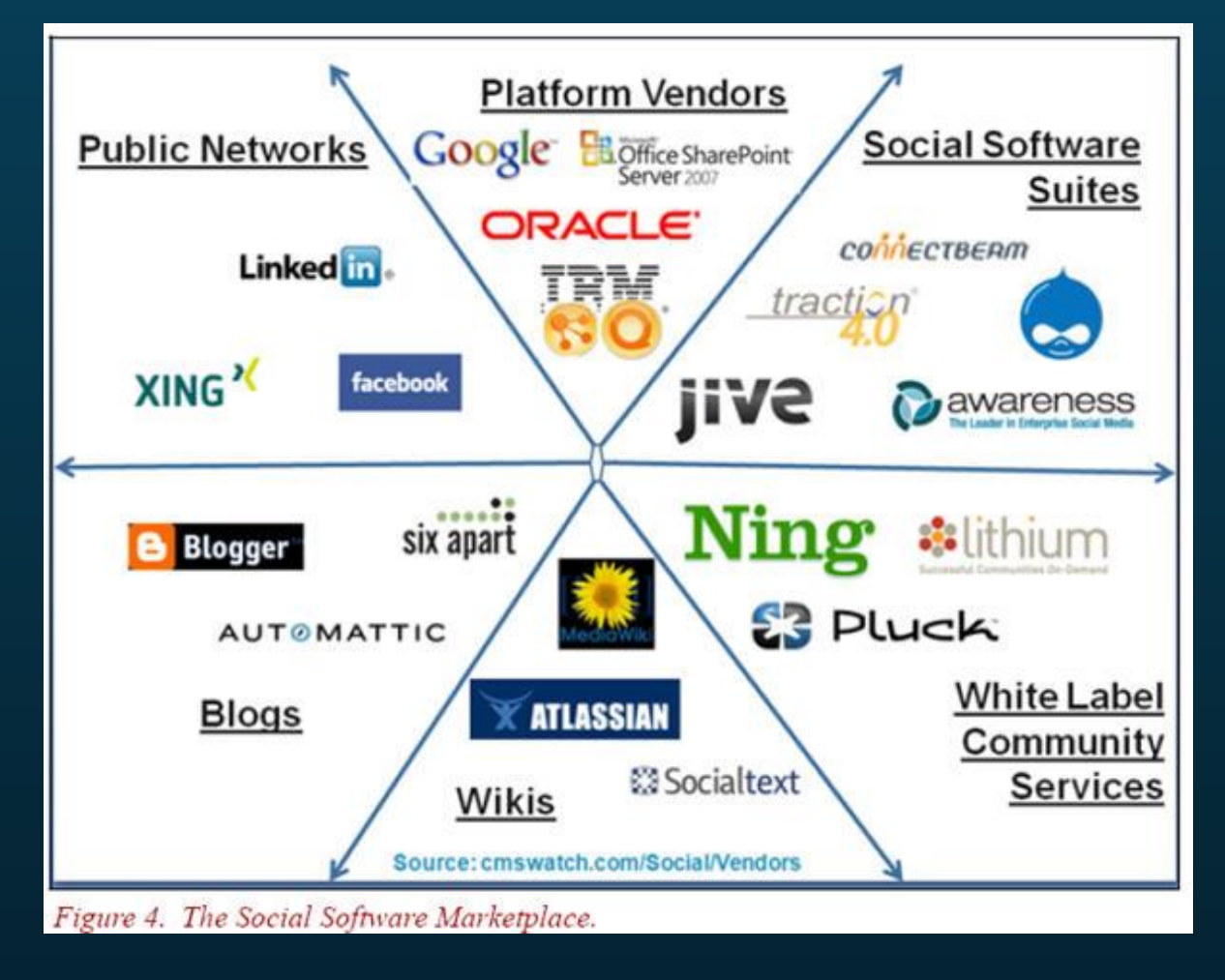

#### MAJOR PLAYERS

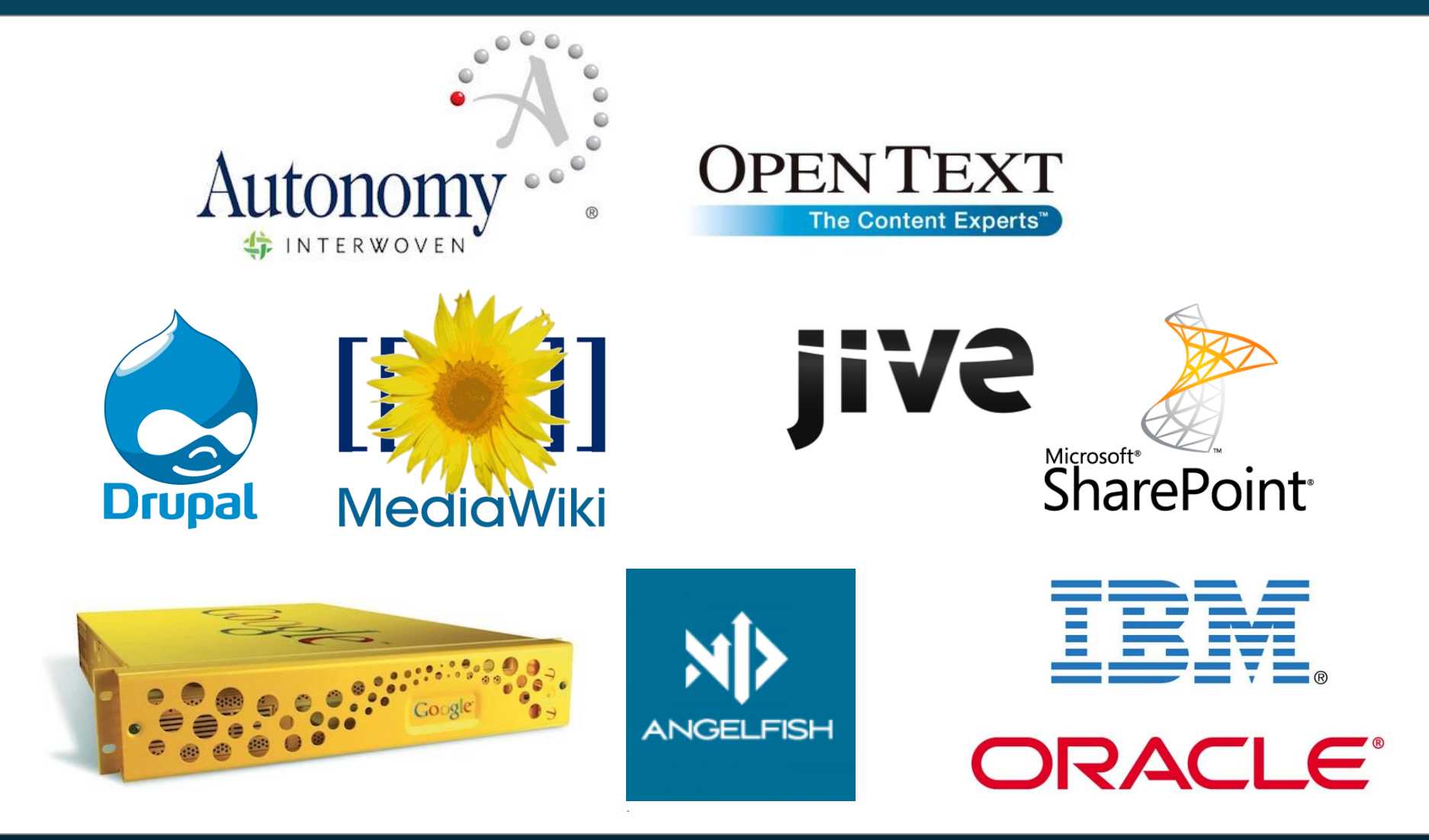

For a full list: http://en.wikipedia.org/wiki/List\_of\_content\_management\_systems

## THINGS TO CONSIDER

- Your needs assess based on scenarios
- Test out various tools find the right fit
- Who's in charge ? Communications... IM... IT...
- Resident expertise and/or existing licenses
- Partner technology
- Open source movement
	- Either way, it will still take time and people
	- Open source typically saves you 15% of costs

#### **C)** BENEFITS OF A SOCIAL INTRANET

#### BENEFITS

- Real-time capture
- Raw and user-generated
- Online and search-able

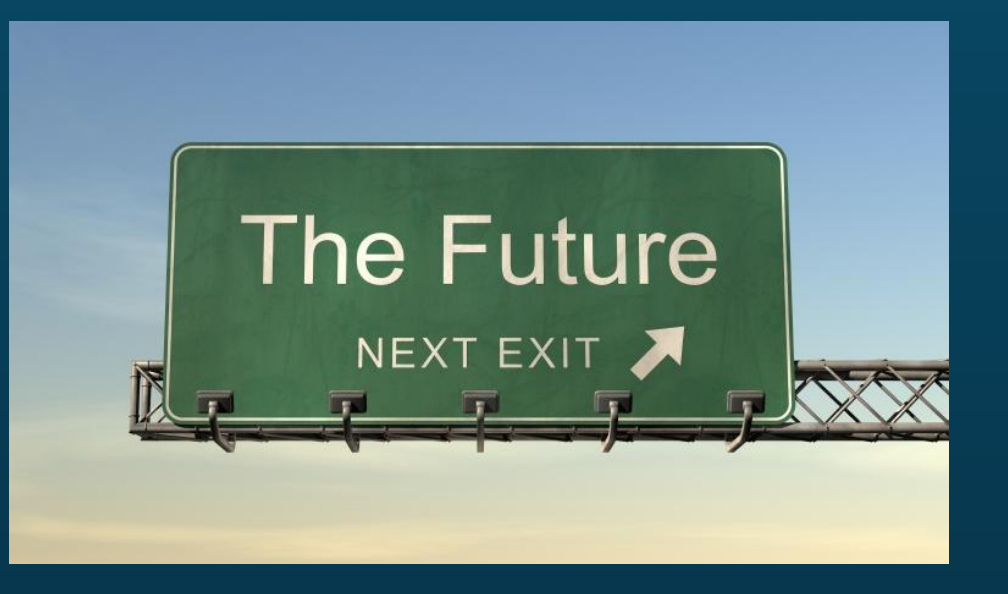

Aligned with new generation preferences:

*The future of your organization is in their hands.*

#### **D)** ENSURING QUALITY CONTROL THROUGH OVERSIGHT

## CONTROL

- Role-based access control
- Training required for certain roles
- Content publishing work flows
- Automated business rules:
	- Auto-expiry
	- Mandatory metadata fields
	- More!
- Reports and analytics

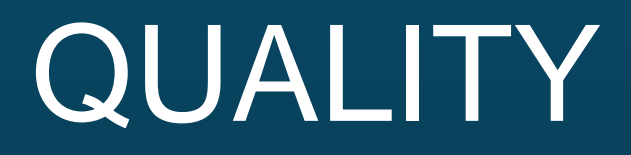

# *Too much control WILL stifle quality.*

#### PASSIVE CONTENT MODERATION

- **. Trust but verify**
- Let users do it!
- Flag as inappropriate links

- Do your own spot-checking
- Put someone in charge

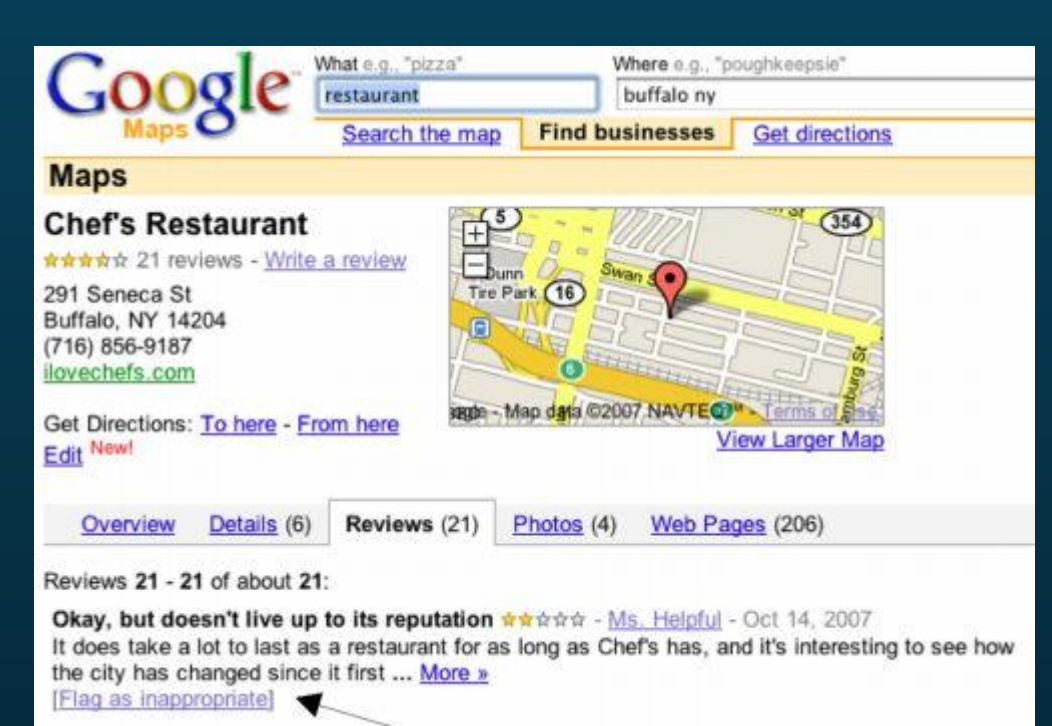

#### ETHICS REVIEW COMMITTEE

- Set up a review committee
- Publish a Netiquette guide
- **. Develop your** in-house process
- **Base decisions** on organizational values

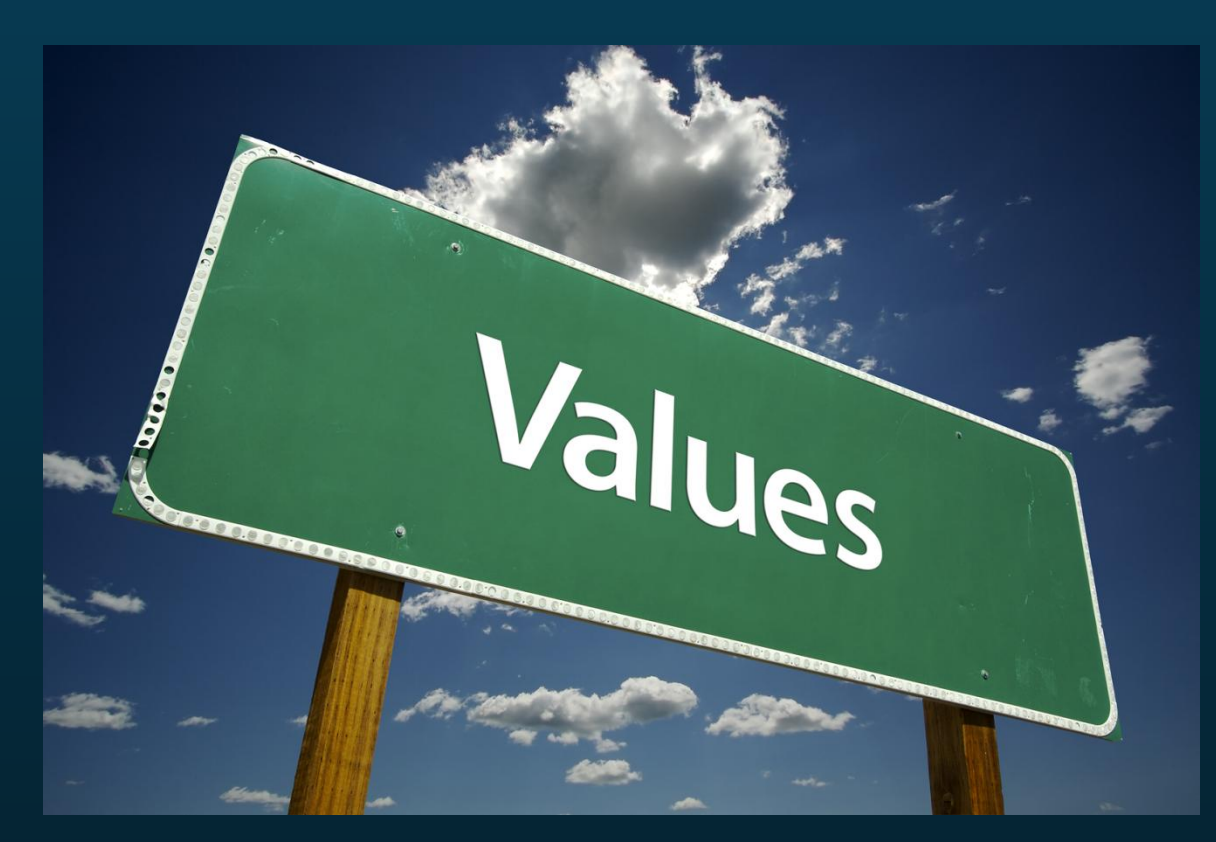

**THANK YOU**

jayson.peltzer@gmail.com www.jaysonpeltzer.com @jaysonpeltzer